# **IMAGES NUMÉRIQUES ET INFORMATION**

#### **Serge MOUTOU**

L'image est partout. Elle est maintenant un des outils d'investigation les plus prisés de la recherche scientifique et technique. Son apport didactique, complémentaire au dialogue textuel et son caractère pluridisciplinaire ne sont en effet plus à démontrer.

Le but de cet article est d'exposer ce qu'apporte l'informatique, dans la manipulation d'images numériques, en classe. Les moyens informatiques utilisés sont ceux que l'on commence à rencontrer dans tous les établissements, à savoir, des compatibles PC. Les classes concernées par ce genre d'enseignement sont surtout des classes de techniciens supérieurs (BTS électronique, BTS informatique industrielle ou DUT Génie Electrique), puisqu'il débouche directement sur la notion de traitement numérique d'images. Nous ne publions cependant que des généralités qui peuvent être certainement reprises et simplifiées pour des classes d'enseignement général, accompagnant ainsi un cours d'optique par une réflexion sur la notion d'image et d'information.

Ce qui suit est le début d'un énoncé de TP donné à des classes de BTS Informatique Industrielle. Ils disposent pour le réaliser de logiciels de visualisation et d'impression et de quelques images digitalisées. En classe, avant ce TP, nous avons abordé les capteurs pour images : Caméra vidéo et CCD, dans le visible et l'infra-rouge.

La suite de ce TP consacrée au traitement numérique des images, sera publiée dans une revue plus technique.

Nous allons présenter maintenant les notions importantes, mais élémentaires, se rapportant aux images et à l'information associée à celles-ci.

## **1 - IMAGE**

Une image sera considérée comme un signal numérique bidimensionnel que l'on notera  $x(k,l)$ , avec k variant de 1 à K et i de 1 à  $L$ 

Dans la suite, les constantes seront fixées à K=L=128.

Chaque x(ki,li) est appelé un **pixel**. En général la valeur de celui-ci est une valeur discrète : pour nous elle varie de 0 à 255 ; une telle image est appelée numérique.

La valeur d'un pixel représente un **niveau de gris**. Nos images contiennent donc des informations sur 256 niveaux de gris : le blanc sera 255 et le noir 0.

**Remarque** : Il est possible de coder d'autres informations dans un pixel, par exemple, des couleurs. Notre matériel ne nous permettant pas d'utiliser la couleur, nous la laisserons de côté pour nous concentrer sur le noir et blanc.

### **2 - INFORMATION**

La notion d'information est tellement intuitive qu'elle ne fait pas l'objet d'une présentation rigoureuse et quantitative. On ne s'intéresse donc qu'à ses aspects qualitatifs.

Pour ce qui nous intéresse, l'information contenue dans une image est de deux sortes :

- \* des formes, autrement dit s'il s'agit d'un visage, d'un arbre, d'un paysage,
- \* des niveaux de gris : leur importance peut se comprendre par exemple sur une image de thermographie infra-rouge puisque ceux-ci représentent alors des températures.

Ces deux types d'information ne sont pas indépendants puisque les contours d'une forme se révèlent à l'aide des niveaux de gris.

L'importance relative de l'information contenue dans ces deux points de vue est totalement subjective, et dépend essentiellement de l'utilisation pratique qui sera faite de l'image :

134

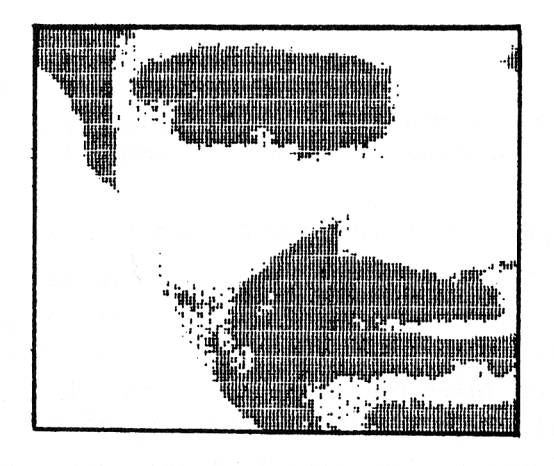

**FIGURE 1** 

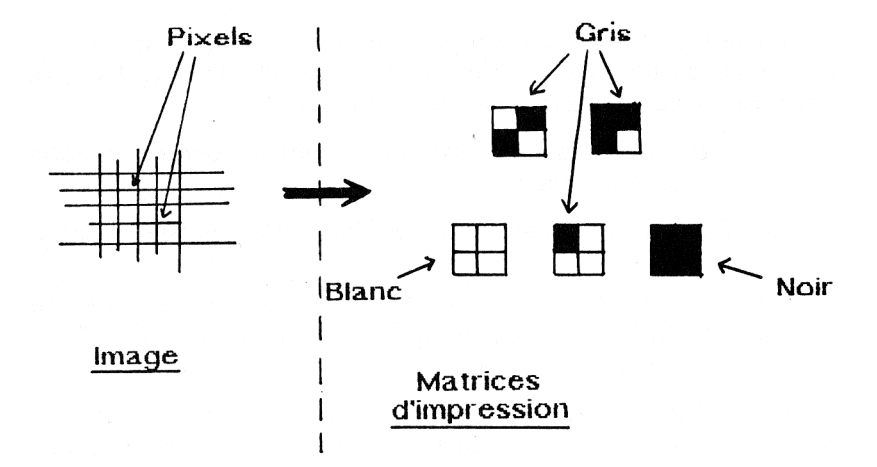

# **FIGURE 2**

- \* en thermographie beaucoup d'information dans les niveaux de gris et moins dans les contours,
- \* en télévision, l'information se distribue à peu près équitablement dans les deux, c'est en tout cas mon point de vue,
- \* en robotique, beaucoup d'information dans les formes, en particulier pour la saisie automatique des pièces.

Le traitement d'image a souvent comme objectif, de découvrir les formes ou les contours, à l'aide de l'information contenue dans les niveaux de gris.

## **3 - RESTITUTION DE L'INFORMATION**

Une fois le problème de l'information compris, se pose rapidement le problème de sa restitution, surtout avec les moyens les plus modestes dont nous disposons. L'idéal serait de posséder un moniteur restituant les 256 niveaux de gris, ou d'une imprimante laser (avec Postscript). Leurs prix inabordables fait que nous utilisons les écrans graphiques de nos ordinateurs (souvent monochromes), et les imprimantes classiques et bon marché (à 8 aiguilles en mode graphique).

Pour illustrer de manière pratique le problème de la restitution, nous nous posons le problème de l'impression d'une image par imprimante. Nous allons en expliquer et illustrer quelques techniques.

Une imprimante à aiguille ne permet de faire que du noir ou du blanc.

**3-1** - Si l'on décide qu'à chaque pixel correspond un impact d'aiguille (noir) ou aucun (blanc), alors on choisit arbitrairement un seuil, et si le niveau de gris est supérieur à ce seuil, un impact d'aiguille est commandé et dans le cas contraire, rien, ce qui laissera un blanc. Presque toute l'information sur les niveaux de gris est ainsi perdue. Si le seuil est bien choisi, il est possible d'avoir des informations sur certaines formes (cf figure 1). L'opération réalisée ici est un filtrage (qualifié dans ce cas de ponctuel), ainsi que toutes celles qui suivront.

**3-2** - Si l'on décide qu'à chaque pixel correspond 4 impacts d'aiguilles, il est possible de restituer 5 niveaux de gris (cf figure 2). Nous montrons sur la figure 3, la même image que la précédente restituée avec cette technique.

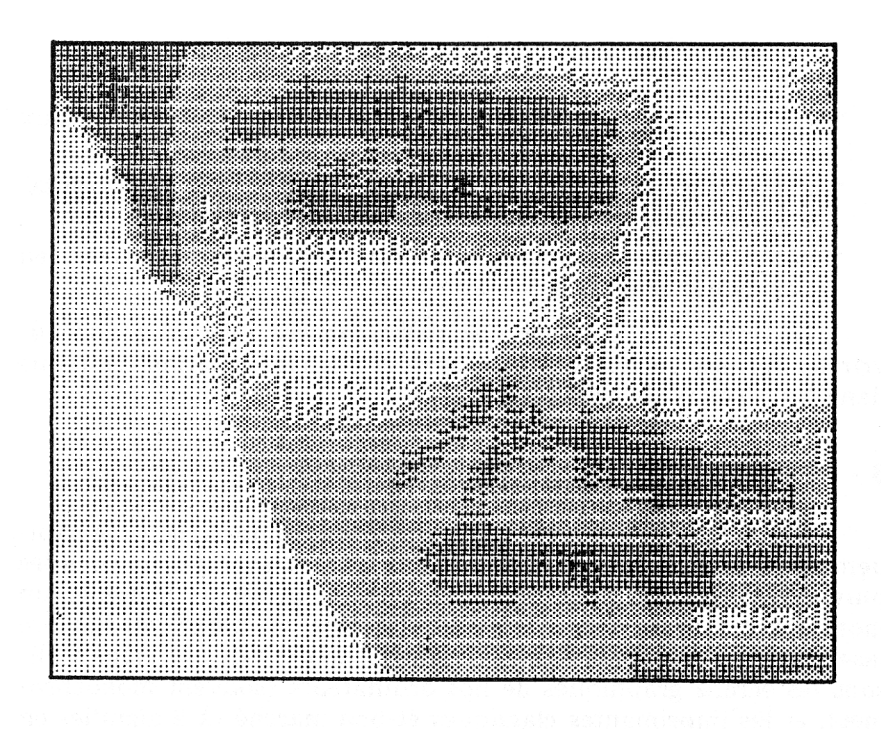

# **FIGURE 3**

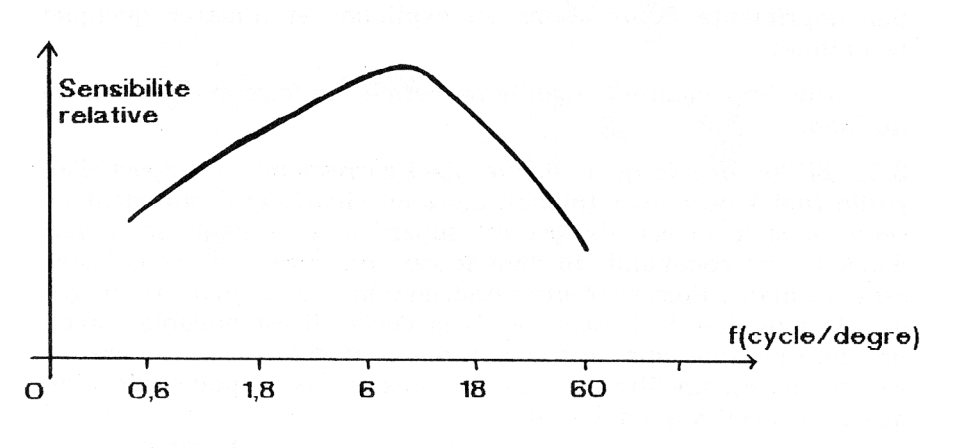

# **FIGURE 4**

LE BULLETIN DE L'EPI **IMAGES NUMÉRIQUES ET INFORMATION** 

**Remarque** : cette technique déforme un peu les contours, et agrandit l'image. Il faut s'en éloigner pour en faire une bonne distinction.

**3-3** - Si l'on décide qu'à chaque pixel correspond 4x4=16 impacts d'aiguilles, il est possible de restituer 17 niveaux de gris. La déformation de l'image qui en résulte est caractéristique du traitement d'image.

# **4 - TRAVAIL À RÉALISER**

**4-1** - A l'aide du premier paragraphe, répondre aux questions suivantes. Combien de pixels nos images contiennent-elles ? Evaluer la place mémoire nécessaire pour stocker nos images si un pixel est codé dans un octet.

**4-2 - Un deuxième travail simple consiste à passer en revue un certain nombre des images fournies**. Certaines, que vous choisirez, seront imprimées en utilisant plusieurs des trois techniques du paragraphe 3.

# **4-3 - Mesure du nombre de cycles par degré pour l'intégration de l'oeil.**

Nous avons précisé en remarque du paragraphe **3-2** qu'il était nécessaire de s'écarter de l'image pour la voir correctement. A ce moment là, seules les nuances de gris apparaissent, et non plus les impacts d'aiguilles d'imprimante. Ceci est du à l'effet intégrateur de l'oeil : il permet de voir une moyenne (une moyenne n'est-elle pas définie par une intégrale ?)

Cette propriété d'intégration de l'oeil nécessite un certain nombre de cycles/degré et nous nous proposons de le mesurer par la technique suivante :

- mesurer la distance d1 entre deux (ou dix pour plus de précision) impacts d'aiguilles de l'imprimantes, eux-mêmes séparés par des blancs,
- vous écarter de la feuille jusqu'à obtention de la vue d'une teinte grise sur l'endroit précédent. La distance d2 entre l'oeil et la feuille sera alors mesurée.
- il est possible d'en déduire l'angle nécessaire entre deux (ou dix) impacts par la relation  $tg(a) = d1/d2$ .

- de a et du nombre d'impacts (ou cycle) contenus dans d1, il vient le nombre recherché.

Faire la mesure pour une impression en 5 et 17 niveaux de gris.

**4-4** - On donne en figure 4 le relevé de la sensibilité relative de l'oeil en fonction du nombre de cycles par degré. Séparer cette courbe en deux parties, l'une où l'oeil se comporte en dérivateur (réfléchir sur la fonction de transfert d'un dérivateur), et l'autre où ce dernier se comporte en intégrateur. Vérifier que votre mesure du 3-2) se place dans cette deuxième partie. Conclusion ?

#### **CONCLUSION**

Nous avons montré à travers ce TP simple comment un matériel informatique pas trop sophistiqué pouvait servir à réfléchir sur les notions duales d'images et d'informations, et introduit de manière pédagogique, mais forcément partielle, la notion de filtrage. Il est important de se rendre compte qu'une partie de ce travail aurait pu être réalisé sans micro-ordinateur, en distribuant des images toutes prêtes par exemple. Ce dernier apporte cependant une plus grande autonomie aux élèves et donc souvent un intérêt accru. Il est de plus indispensable à tous ceux qui veulent poursuivre avec le traitement numérique d'images.

> Serge MOUTOU 29, rue Lucien Leblanc 10120 Saint-André les Vergers

#### **BIBLIOGRAPHIE**

A. Bijaoui, "Image et information", Masson, (1984).

M. Kunt, "Traitement numérique des signaux", Dunod, (1981).

Et articles parus dans le numéro spécial du Bulletin de l'Union des Physiciens : Troisièmes journées Informatique et pédagogie des Sciences Physiques, Grenoble : 14-15 Mars 1988 avec :

\* C. Bouysset et al., "Réflexions sur les apports didactiques et les manipulations de l'image interactive pour la création de didacticiels multimédia destinés à l'enseignement des sciences physiques", p. 109,

- \* D. Beaufils "Images assistées par ordinateur. Avec des images, faire de la physique d'abord", p. 117,
- \* J. Duboy et al. "Images sport et mécanique", p. 123,
- \* J. Cassanet, "Images de télédétection : acquisition et traitement", p. 135.